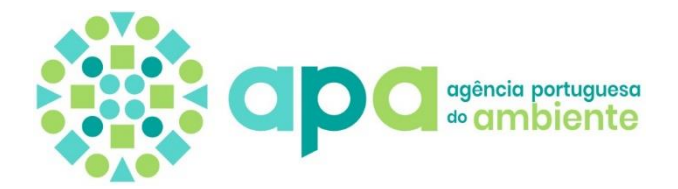

# Assunto: **Processo de Licenciamento Único Ambiental N.º PL20190131000269**

**Confriovo II - Avicultura, Lda. (508869293) Pinheiros (APA02866523) Decreto-Lei n.º 75/2015, de 11 de maio Pedido de Elementos Adicionais**

No âmbito do processo de Licenciamento Único Ambiental (LUA) do estabelecimento Pinheiros (APA02866523) – PL20190131000269, submetido no módulo LUA alojado na plataforma SILiAmb, solicita-se a V. Exas., na qualidade de requerente do mencionado processo, os elementos adicionais identificados pela(s) entidade(s) licenciadora(s) no domínio de ambiente do regime de Avaliação de Impacte Ambiental (AIA) nos termos do Decreto-Lei n.º 151-B/2013, de 31 de outubro, na sua redação atual (RJAIA) e do regime de Prevenção e Controlo Integrados da Poluição (PCIP) nos termos do Decreto-Lei n.º 127/2013, de 30 de agosto, na sua redação atual (REI).

Os elementos adicionais abaixo enumerados têm a finalidade de esclarecer e complementar a informação já apresentada no processo LUA. Como tal, devem V/ Exas. efetuar o carregamento dos mesmos diretamente na área "Licenciamento Único > Processos > **PL20190131000269**" da plataforma SILiAmb. O formulário foi devolvido para responderem diretamente no mesmo. Para o efeito dispõem de um prazo de **45 dias úteis** após notificação da plataforma.

O carregamento dos elementos adicionais na plataforma SILiAmb é fundamental, de forma a garantir a disponibilização da documentação necessária ao portal Participa, dado que o presente processo envolve a realização de Consulta Pública. Alerta-se que, todos os elementos constantes do pedido de licenciamento são alvo de consulta pública, sendo os mesmos divulgados no portal Participa, com a exceção dos documentos objeto de segredo comercial ou industrial, que devem ser tratados de acordo com legislação aplicável.

No caso de considerar os elementos a apresentar (ou já apresentados) como confidenciais deverá ser apresentada justificação fundamentada e serem devidamente identificados como tal, apresentando ainda uma versão desses documentos expurgada da informação confidencial.

Assim, em conformidade com o exposto, são solicitados os elementos que se seguem.

## **No âmbito da Avaliação de Impacte Ambiental (AIA)**

No âmbito do procedimento de Avaliação de Impacte Ambiental (AIA) relativo ao projeto acima referido, a Comissão de Avaliação (CA) considerou ser necessário, ao abrigo do n.º 9 do artigo 14.º do Decreto-Lei n.º 151-B/2013, de 31 de outubro, na sua atual redação, solicitar os elementos a seguir mencionados.

#### Descrição do projeto

1. Disponibilizar, em formato *shapefile* com sistema de georreferenciação ETRS\_1989\_TM06-Portugal, os seguintes elementos:

**i**

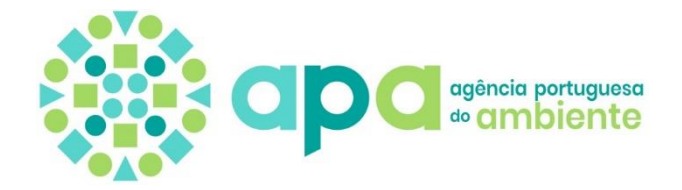

- a) Delimitação da propriedade e das parcelas que constituem o projeto;
- b) Identificação e implantação de todo o edificado existente e proposto;
- c) Traçados da rede de viária de acesso;
- d) Traçados da rede de viária interna existente e proposta;
- e) Traçados e elementos do sistema de drenagem, descarga e armazenamento de águas pluviais (incluindo a depressão artificializada no terreno para descarga de águas pluviais) existente e proposto;
- f) Traçados e elementos do sistema descarga e armazenamento dos efluentes líquidos doméstico existente e proposto;
- g) Traçados e elementos do sistema descarga e armazenamento dos efluentes líquidos produzidos existente e proposto;
- h) Traçados e elementos do sistema de abastecimento de água e dos pontos de captação de água existentes propostos;
- i) Limites das áreas destinadas à valorização agrícola do chorume no interior da propriedade;
- j) Implantação dos parques de estacionamento;
- 2. Retificar, na página 25 do Relatório Síntese (RS), o número total de galinhas no solo de 112 696 para 112 734;
- 3. Caracterizar qualitativamente os efluentes oriundos das lavagens dos pavilhões avícolas;
- 4. Apresentar os consumos de água registados na exploração nos anos transatos, com origem na captação de água subterrânea;
- 5. Retificar, no Quadro 6.5 da página 59 do RS, o valor do consumo total anual de água na exploração, tendo em consideração os correspondentes valores apresentados para a situação atual e futura. No referido quadro deverá ainda ser incluída a produção de águas residuais domésticas e de efluentes pecuários na forma de chorume;
- 6. Retificar, nos Quadros 6.6 e 6.7 da página 60 do RS, o valor do consumo total de água associado às instalações sanitárias, tendo em consideração os correspondentes valores apresentados na 3.ª coluna dos referidos quadros e atualizar em conformidade o valor do consumo total atual na exploração pecuária;
- 7. Indicar no Quadro 6.7 as áreas dos pavimentos a lavar (produção de chorume). Deverá ainda ser justificado o valor do consumo de água previsto no arcolúvio (2 m<sup>3</sup>/ano);
- 8. Apresentar declaração da Entidade Gestora do sistema público de drenagem e tratamento de águas residuais que garanta a receção dos efluentes domésticos produzidos na unidade pecuária e que identifique a ETAR destino, bem como as condições de admissão do efluente no sistema público;

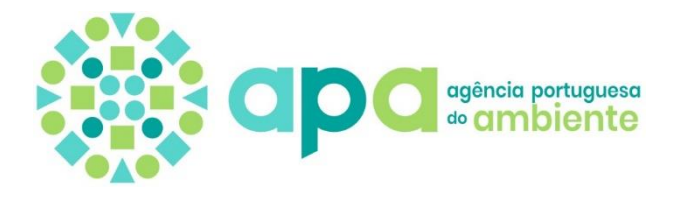

- 9. Esclarecer se no pavilhão 1 existe ou não produção de chorumes. De acordo com o RS, este pavilhão não será submetido a lavagens com água, sendo apenas desinfetado a seco. Contudo, no Plano de Gestão de Efluentes Pecuários (PGEP) apresentado no Volume 2 do EIA – Anexos técnicos, é referido que "Os pavilhões 1, 2 e 3 partilham o mesmo sistema de armazenamento de chorume, num total de 3 fossas estanques construídas em manilhas e interligadas entre si", encontrando-se, inclusivamente, previsto o consumo de água para lavagem do pavilhão 1 e, aparentemente, contabilizada a produção de chorume;
- 10.Apresentar o dimensionamento e peças desenhadas das fossas estanques designadas de LT 1 e LT 2;
- 11.Rever a capacidade de armazenamento das fossas estanques 2 e 3 correspondentes à linha de tratamento LT 3, tendo em consideração a altura útil das mesmas indicadas nas correspondentes peças desenhadas do PGEP (cortes). Atendendo à representação das referidas fossas na Planta Síntese, importa ainda esclarecer se ambas são ou não bicompartimentadas (total de 2 ou 4 compartimentos);
- 12. Esclarecer quanto ao destino a dar às águas residuais oriundas dos arcos de desinfeção;
- 13.Apresentar os projetos de execução das redes exteriores de abastecimento de água, de drenagem de águas residuais e pluviais associadas ao projeto;
- 14. Esclarecer se, durante a fase de instalação dos equipamentos, se prevê a criação de zonas de apoio no exterior das edificações e, em caso afirmativo, indicar as correspondentes localizações;
- 15.Caracterizar todo o projeto de produção de energia elétrica a partir de painéis solares referenciado no EIA e a implementar na área do projeto, descrevendo a UPAC a instalar (potência nominal, tipo de paneis, entre outros), localização prevista, com identificação em planta. Avaliar os impactes resultantes da instalação deste equipamento.

#### Recursos Hídricos - Situação de referência

- 16.Apresentar o Relatório de execução da captação de água subterrânea existente na área da exploração e completar o Quadro 7.5, constante na página 110 do RS, com as correspondentes características. Deverá ainda ser indicado o posicionamento do nível freático local;
- 17.Atendendo às profundidades das captações de água subterrânea indicadas no Quadro 7.5 da página 110 do RS, esclarecer quanto aos valores indicados no referido quadro para os correspondentes posicionamentos dos tubos-ralo;
- 18.Caracterizar a qualidade da água armazenada na depressão artificializada no terreno e que recebe as águas pluviais, tendo em consideração as possíveis fontes de contaminação existentes;

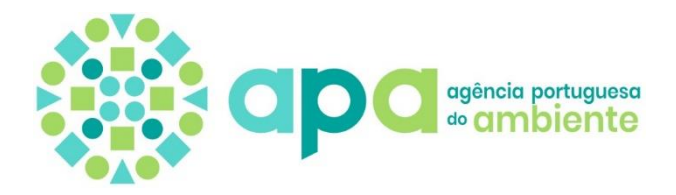

- 19.Caracterizar a qualidade da água do aquífero superficial na área de estudo, recorrendo a pontos de água existentes na área envolvente (poços) e que se encontrem na área de influência do projeto em apreço;
- 20. Esclarecer se a análise laboratorial efetuada à água proveniente do furo de captação existente na unidade pecuária, com intuito de suportar uma avaliação da qualidade das águas subterrâneas na área do projeto, corresponde a uma colheita de água bruta ou de água tratada.

Recursos Hídricos - Avaliação de Impactes e Medidas de Minimização

- 21.Avaliar a compatibilização do projeto (existente e previsto) com as ações interditas e condicionadas na área abrangida pela zona de proteção alargada respeitante aos perímetros de proteção relativos às captações públicas de água subterrânea no pólo de Calvaria de Baixo, as quais de encontram definidas na Portaria n.º 688/2008, de 22 de julho, alterada pela Portaria 56/2012, de 9 de março;
- 22.Rever a redação do texto correspondente ao 2º parágrafo da página 244 do RS e fundamentar, em termos quantitativos, os impactes nos recursos hídricos subterrâneos na fase de exploração, quer decorrentes da presença das edificações existentes (diminuição da área de recarga e aumento do escoamento superficial), quer devido ao aumento do consumo de água na unidade pecuária (rebaixamento do nível freático e eventual interferência com outras captações, face ao enquadramento hidrogeológico local);
- 23.Rever e retificar o texto do penúltimo parágrafo da página 280 do RS em conformidade com o projeto em apreço;
- 24.Avaliar, em termos qualitativos e tendo em consideração as condições hidrogeológicas do local, os eventuais impactes nos recursos hídricos resultantes da valorização agrícola do chorume nos terrenos da própria unidade pecuária, os quais se encontram integrados em Reserva Ecológica Nacional (REN), na tipologia "Áreas de máxima infiltração", a que correspondem no atual Regime jurídico da REN a "Áreas estratégicas de infiltração e de proteção e recarga de aquíferos";
- 25.Adequar as medidas de minimização de carácter geral apresentadas no Quadro 9.1 do RS às ações previstas para a fase de instalação dos equipamentos. O mesmo sucede com as restantes medidas de minimização.

Atendendo a que não se encontra prevista a construção de novas edificações e/ou infraestruturas, as medidas de minimização FC1, FE 51, FE 52, FE 53 e F56 carecem de revisão, situação que se reflete também no Resumo Não Técnico.

## Ruído

26. Foi efetuada uma campanha de medições de ruído ambiental, no entanto não foi apresentado o respetivo relatório nem identificada a entidade que a realizou;

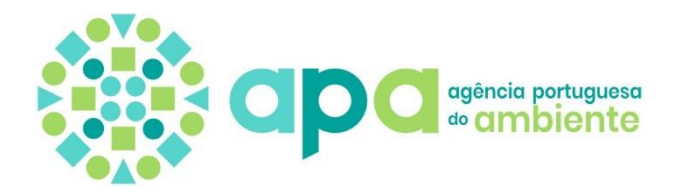

- 27. Foi referida a impossibilidade da medição do ruído residual para avaliação da incomodidade, em virtude das instalações se encontrarem em atividade e não ser possível a sua suspensão, pois poria em causa as condições básicas de sobrevivência dos animais;
- 28.A entidade que procedeu às medições selecionou um ponto alternativo para medição do ruído ambiente, sem interferência do ruído particular gerado pela atividade em causa;
- 29.Como é afirmado no RS, esta situação está prevista no Regulamento Geral do Ruído (RGR) mas a sua aplicação carece da aprovação da CCDR competente, de forma a validar a opção e reconhecer a legalidade do relatório de ruído ambiental;
- 30. Quanto a este assunto não foi apresentado qualquer documento emitido pela CCDRC, que contenha uma apreciação a sancionar a opção tomada.

*A verificar-se a situação relativa ao último ponto, o relatório não poderá ser aceite sem que se verifique previamente o cumprimento do nº 6 do art.º 13 do Regulamento Geral do Ruído (RGR), anexo ao D.L. n.º 9/2007, de 17 de janeiro, retificado pela Declaração de Retificação nº 18/2007, de 16 março e alterado pelo DL nº 278/2007, de 1 de agosto.*

### Qualidade do Ar

- 31.Apresentação da caraterização da situação de referência da qualidade do ar da área de instalação do projeto em apreço, recorrendo aos dados da qualidade do ar monitorizados nas estações fixas da Ervideira e de Montemoro-Velho, estações estas afetas à Zona Centro Litoral (zona de referência para a qualidade do ar, dada a localização da instalação avícola);
- 32.Apresentação de uma fotografia aérea com a localização dos recetores sensíveis e indicação do percurso rodoviário utilizado pelos camiões afetos ao estabelecimento em apreço.

#### Socioeconomia

- 33. Não se encontrou no EIA estimativa do investimento associado a este projeto;
- 34. O acesso à unidade faz-se a partir da Estrada dos Guilhermes (ou do Guilherme), que no local é um caminho de terra batida. Na página 162 do RS indica-se que o acesso se faz por um caminho em terra batida, com ligação à Estrada Nacional n.º 356. Na página 235 do RS indica-se que o acesso se faz pela Estrada Municipal n.º 546 (ligação a S. Jorge e a Porto de Mós). Estas aparentes contradições devem ser clarificadas, preferencialmente com apoio em elementos gráficos;
- 35. O tráfego médio afeto à exploração da instalação passa de 743 veículos/ano para 1.324 veículos/ano (entradas) e de 376 veículos/ano para 518 veículos/ano (saídas), num movimento total de 1.119 veículos anuais atuais, que passará a ser de 1.842 veículos anuais, após ampliação. O referido

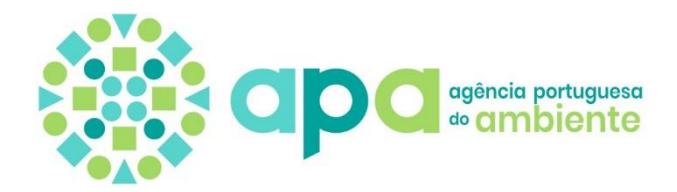

acréscimo corresponde a cerca de 2 veículos/dia (para 365 dias) ou de 3 veículos/dia (para 241 dias), passando a unidade a gerar cerca de 7,6 veículos/dia (em 242 dias por ano). Esta disparidade de bases de cálculo ao longo do RS deve ser esclarecida. O Resumo Não Técnico deverá ser reformulado, de acordo com as alterações que forem introduzidas no EIA;

- 36. É referida a localização do projeto na sub-região Pinhal Litoral (página 216 do RS, entre outras). Ora, face ao reordenamento das NUTS III, a área em causa pertence agora à Região de Leiria. Este novo enquadramento resulta da Lei n.º 75/2013, de 12 de setembro (que aprovou o estatuto das entidades intermunicipais), na sequência da qual *"o Estado Português solicitou à Comissão Europeia um processo de revisão extraordinária da NUTS, evocando uma reorganização substancial da estrutura administrativa portuguesa. A nova organização das regiões portuguesas para fins estatísticos foi instituída pelo Regulamento (UE) n.º 868/2014 da Comissão, de 8 de agosto de 2014, e compreende alterações nas NUTS de nível III que passam a ter limites territoriais no Continente coincidentes com os limites das Entidades Intermunicipais (EIM) definidos na Lei n.º 75/2013. Esta nova divisão regional (NUTS 2013) começou a ser aplicada pelo Sistema Estatístico Nacional e Europeu a 1 de janeiro de 2015"* (cfr. INE, NUTS 2013: As novas unidades territoriais para fins estatísticos, maio de 2015). Porém, atendendo a que grande parte das estatísticas publicadas seguem a anterior delimitação (Pinhal Litoral), é admissível a referência a esta sub-região, desde que este enquadramento seja explicitado;
- 37.Verifica-se a total ausência de enfoque no setor pecuário ou avícola, embora se reconheça a dificuldade de obtenção de informação atualizada;
- 38. Quanto aos dados referentes ao desemprego local, deveriam ser utilizados e analisados dados mais atuais e pertinentes do Instituto de Emprego e Formação Profissional (disponíveis no respetivo sítio eletrónico).
- 39.A um nível de detalhe, detetaram-se as seguintes lacunas no EIA:
	- a) (página 44 do RS): é referido que o Parque Natural de Serras de Aire e Candeeiros se localiza a cerca de 6,7 km a oeste da instalação, quando fica a leste desta;
	- b) (quadro 5.1, página 45 do RS e nas páginas 171, 172, 272 e 273 do RS): as referências ao Plano Regional de Ordenamento Florestal estão incorretas, devendo ser substituídas pelas que vigoram no designado Centro Litoral;
	- c) o subcapítulo 7.12.1 parece inacabado (página 202 do RS);
	- d) o terceiro parágrafo do subcapítulo 8.13.3 (página 283) não está completo;
	- e) não se entende a referência a "*Assafora*" constante do início da página 284 do RS.

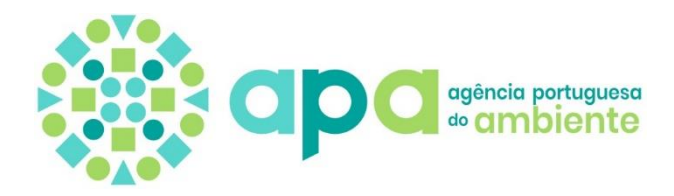

Conformidade com IGT e Ordenamento do Território

- 40. Definir qual é, efetivamente, a área de estudo do projeto, se a totalidade da área de terreno, várias vezes mencionada e à qual se referem os indicadores urbanísticos referidos na peça Memória Descritiva (110.259 m<sup>2</sup>), ou apenas o recinto da unidade de produção de ovos (53.568 m<sup>2</sup>), assinalado na Planta de Implantação. Com efeito, estando em causa também o licenciamento da atividade para o modo de produção e efetivo desejado e o licenciamento urbanístico das alterações efetuadas nos pavilhões, será curial que a área seja sempre a mesma. De resto, a área florestal não intervencionada é quantificada na já citada Memória Descritiva. A decisão que for tomada quanto ao acima exposto, deve ter correspondência na localização do projeto em Carta Militar e Ortofoto, pois as fornecidas são ambíguas quanto a esse aspeto, ao passo que as plantas da 1ª Revisão do PDM da Batalha assinalam a área total da propriedade;
- 41.Sendo assinalada na Planta de Implantação uma parte do terreno (no recinto da unidade de produção) já em área do Município de Leiria, no qual também se situam partes do projeto (acesso, rodilúvio e área para valorização agrícola de chorumes), importa esclarecer se as áreas referidas nesta planta e nas peças escritas, contemplam ou não aquela área e, se necessário, refazer os cálculos quanto aos indicadores urbanísticos;
- 42. Deve ser esclarecida qual é, efetivamente, a área do projeto situada no Município de Leiria;
- 43. No item 8.10.2.2 do Relatório Síntese (compatibilidade com os PMOT) é referida a possibilidade da legalização urbanística das alterações efetuadas com base no enquadramento no Art.º 9º do Regulamento da 1ª Revisão do PDM da Batalha, salientando-se as disposições da alínea a) do nº 5 e a alínea c) do nº 4 deste artigo. No entanto, este nº 4 estabelece condições cumulativas pelo que deve também ser justificado o cumprimento das suas alíneas a) e b). Nada é referido quanto à situação da exploração proposta na Planta de Ordenamento/Salvaguardas e Execução da 1ª Revisão do PDM da Batalha e de que modo a mesma cumpre as disposições dos Artigos 73º a 75º do respetivo Regulamento, quanto à Estrutura Ecológica Municipal Principal, em particular o nº 2 do Art.º 75º e se cumpre também as disposições do Art.º 86º quanto às áreas com suscetibilidade elevada de contaminação de aquíferos, uma vez que se propõe realizar a valorização agrícola de chorumes no local;
- 44. Uma vez que parte do terreno da exploração se situa em área do Município de Leiria e é utilizado na exploração, deverá também ser verificada a compatibilidade com a 1ª Revisão do seu PDM (na sua versão atual, com a 3º Alteração), além de fornecidas as respetivas Plantas;
- 45. No que se refere à Reserva Ecológica Nacional (REN), toda a área do Projeto no Município da Batalha se insere na tipologia *Áreas de máxima infiltração*, a que corresponde a categoria da REN *Áreas estratégias de infiltração e de*

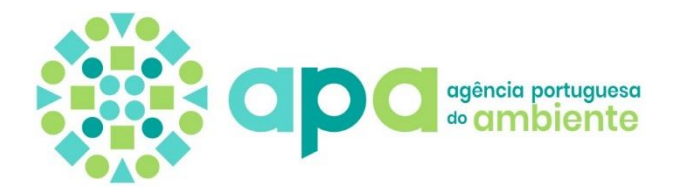

*proteção e recarga de aquíferos*, conforme anexo IV do Decreto-Lei nº 166/2008, de 22 de agosto que estabeleceu o respetivo Regime Jurídico (RJREN), na redação atual, conferida pelo Decreto-Lei nº 124/2019, de 28 de agosto. Estando em apreciação a utilização de áreas inseridas em REN, designadamente um conjunto de edificações implantadas fora dos polígonos de implantação autorizados pelos sucessivos licenciamentos municipais de obras, uma vez que não lhes é aplicável o disposto no Art.º 40º do RJREN, deverá:

- a) Ser efetuado o devido enquadramento no Anexo II do RJREN;
- b) Quantificada a referida área fora dos polígonos de implantação licenciados;
- c) Demonstrada a não afetação significativa da estabilidade ou do equilíbrio ecológico do sistema biofísico e dos valores naturais em presença;
- d) Demonstração do cumprimento dos requisitos aplicáveis, definidos no Anexo I da Portaria nº 419/2012, de 20 de dezembro.

Está assinalada na Planta de Implantação uma depressão artificializada no terreno para descarga de água pluviais (nº 13), já visível no Google Earth, estando prevista também a utilização do terreno para valorização agrícola de chorumes, pelo que deverão tais usos e ações seguir também, o procedimento anterior.

Ainda, no mesmo âmbito da REN, solicita-se que seja fornecida uma Planta de Implantação – Alterações, com melhor leitura do que a do Desenho 8.1.

46. No que se refere ao Plano Municipal de Defesa da Floresta Contra Incêndios (PMDFCI) da Batalha, encontrando-se o terreno em área classificada como de Baixa Perigosidade, explicar de que forma está a ser dado cumprimento ao nº 4 do Art.º 16º do Decreto-Lei nº 124/2006 de 28 de junho, com a redação em vigor, nomeadamente te a que foi introduzida pelo Decreto-Lei nº 14/2019, de 21 de janeiro.

## Resumo Não Técnico

47. O Resumo Não Técnico deverá ser reformulado, passando a incluir os elementos atrás elencados, de forma adaptada ao objetivo do mesmo.

## **No âmbito da Prevenção e Controlo Integrados da Poluição (PCIP)**

#### Módulo II – Memória Descritiva

- 48.Completar o Quadro Q07A para incluir o consumo de vacinas e medicamentos veterinários;
- 49. Elencar as medidas a adotar aquando da cessação da atividade de modo a evitar a existência de passivo ambiental;

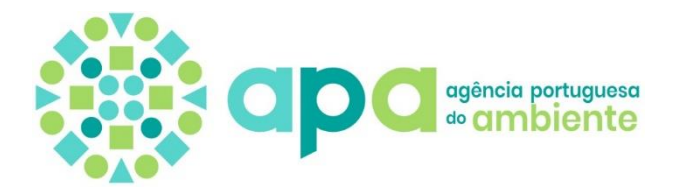

### Módulo IV - Recursos Hídricos

### *Água de abastecimento*

50. O pedido de captação de água subterrânea deverá incluir todas as finalidades pretendidas e com a capacidade instalada indicada, pelo que caso a instrução do pedido no SILiAmb não reflita estes pressupostos, deverá ser corrigido;

## *Águas residuais*

- 51.Atendendo a que existe rejeição de águas residuais, tal como indicado no resumo não técnico apresentado, o capítulo do formulário relativo às *Águas Residuais* deverá ser devidamente corrigido e atualizada a informação;
- 52. Preencher o Quadro Q23 identificando a totalidade das linhas de tratamento (fossas estanques) destinadas ao armazenamento de águas residuais domésticas, bem como as dedicadas ao armazenamento de águas de lavagem (chorume);
- 53. No caso da existência de sistema de desinfeção de viaturas, apresentar descrição do mesmo e indicação do encaminhamento a sistema de tratamento adequado previsto para as águas residuais produzidas;

#### Módulo V – Emissões para o ar

#### *Identificação Emissões*

- 54. Esclarecer sobre a existência de qualquer tipo de equipamento de combustão ou fonte pontual. No caso de existirem, deverá o formulário ser preenchido em conformidade, com identificação dos pontos de emissão pontuais (FF chaminé) associados aos equipamentos de aquecimento e caracterização das fontes pontuais e respetivas unidades contribuintes associadas a essas fontes, regimes de emissão (contínuo/esporádico);
- 55. Indicar a potência térmica unitária dos equipamentos de aquecimento expressa em kWth (apresentando as fichas técnicas que demonstrem a potência dos mesmos) e fazendo referência à quantidade (n.º de equipamentos), respetiva localização, indicação do pavilhão dedicado e fontes pontuais de emissão associadas, no caso de existirem.

#### Módulo VI - Resíduos produzidos

56. Identificar os operadores que procedem à recolha e tratamento de todos os resíduos perigosos/não perigosos gerados na instalação, atestando a respetiva disponibilidade para o efeito;

Módulo VII – Efluentes pecuários (EP) e Subprodutos de Origem Animal (SPA) produzidos

57. Elaborar breve descrição da operação de remoção e transporte do chorume armazenado nas fossas estanques a destino final autorizado;

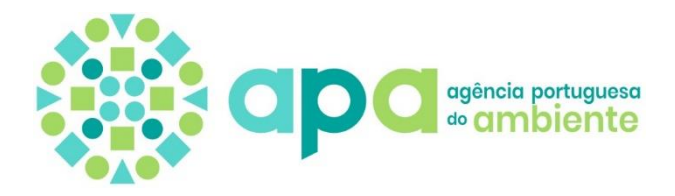

- 58. Indicar a duração do armazenamento temporário dos cadáveres de animais n.º de dias que os cadáveres permanecem armazenados antes de envio para destino final autorizado;
- 59. Indicar a periodicidade de recolha dos pavilhões e envio dos cadáveres de aves a destino final autorizado, acompanhado de declaração de transportador autorizado atestando disponibilidade para o efeito;

#### Módulo XII – Licenciamento Ambiental

### *Listagem das MTD*

**!**

60.Apesar de ter sido apresentada avaliação das MTD aplicáveis à instalação, o documento deverá ser revisto e completado para incluir informação do cumprimento dos VEA aplicáveis e sua demonstração com apresentação de metodologias de cálculo.

Nota prévia: A implementação das MTD para o setor da criação intensiva de aves de capoeira ou de suínos, publicadas na Decisão de Execução (UE) 2017/302 da Comissão, de 15 de fevereiro, reveste-se de caráter obrigatório no prazo máximo de 4 anos após a sua publicação, sendo de salientar que a adoção das referidas técnicas é da responsabilidade do operador da instalação PCIP;

Rever as calendarizações apresentadas.

Alerta-se que, os esclarecimentos e as correções supramencionadas deverão ser vertidos nas diferentes peças instrutórias com informação coerente.

No caso de algum dos pontos do presente pedido de elementos não seja respondido, deve ser apresentada a respetiva justificação.

A entrega dos elementos deve ser acompanhada de um documento em formato PDF com as respostas aos pontos solicitados e indicação do(s) respetivo(s) anexo(s), nos pontos onde existam. O(s) anexo(s) devem ser separados do ficheiro de resposta. O ficheiro de resposta deve ser anexado ao formulário utilizando uma ou mais finalidades de anexo existentes.

**i**

Agência Portuguesa do Ambiente, I.P.